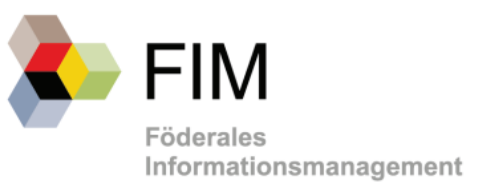

## FIM-Baustein Prozesse

Qualitätssicherungskriterien (QS-Kriterien) für OZG-Referenzprozesse

 *(Version 1.01 - Stand 23. März 2022)* 

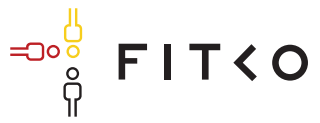

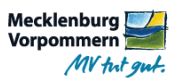

## Anhang

In der OZG-BPMN kann zusätzlich eine verwaltungsspezifische Typisierung von Aufgaben vorgenommen werden, die jedoch nicht Bestandteil des BPMN 2.0 Standards sind. Einige Hersteller bieten bereits seit einigen Jahren in ihren Prozessmanagement-Werkzeugen die Möglichkeit an, dass Aufgaben in den Prozessmodellen verwaltungsspezifisch typisiert werden können, z. B. durch Anwendung der PICTURE-Methode. Das Land Mecklenburg-Vorpommern hat schließlich den Ansatz verfolgt, in Zusammenarbeit mit Modellierungsexperten in der Landes- und Kommunalverwaltung auf Basis der PICTURE-Methode<sup>18</sup> sowie unter Einbeziehung des Stein-Hardenberg-Instituts die für die Projektziele sinnvollsten verwaltungsspezifischen Typisierungen zu ermitteln (Kooperatives Informationsmanagement, kurz: KIM-Methodik). Im Ergebnis wurden sogenannte Referenzaufgaben beschrieben, die überwiegend den Prozessbausteinen der PICTURE-Methode entsprechen, sodass die Ansätze kompatibel sind.

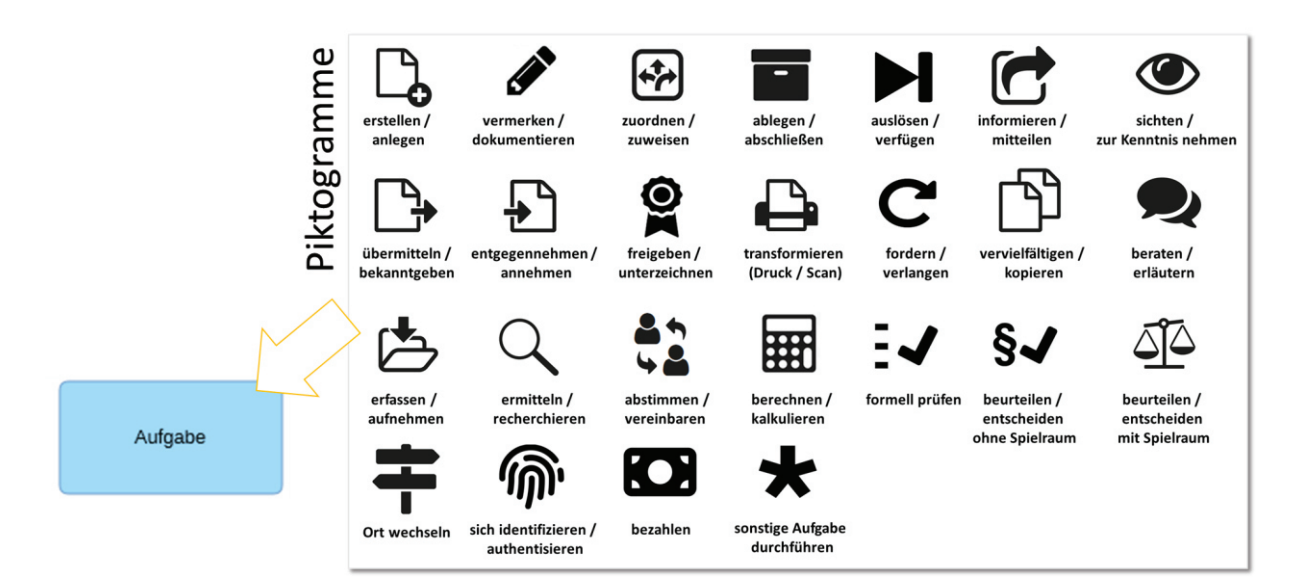

In der OZG-BPMN gibt es keine Festlegung bezüglich der Verwendung der PICTURE-Methode, oder sonstiger verwaltungsspezifischer Typisierungen. Die Anwendung einer verwaltungsspezifischen Typisierung von Aufgaben wird empfohlen, ist aber nicht obligatorisch.

Alle Referenzaufgaben verfügen über die im Folgenden beschriebenen Kern-Metadaten.

## **Tabelle 20 OZG-BPMN: Kern-Metadaten aller Referenzaufgaben**

ׇ֞֘

| <b>Name</b>            | <b>Beschreibung</b>             |
|------------------------|---------------------------------|
| Тур<br>(Pflichtangabe) | Name und ID des Prozessschritts |

<sup>18</sup> Becker, Algermissen, Falk: Prozessorientierte Verwaltungsmodernisierung - Prozessmanagement im Zeitalter von E-Government und New Public Management. Springer Verlag. 2., überarbeitete und erweiterte Auflage 2009

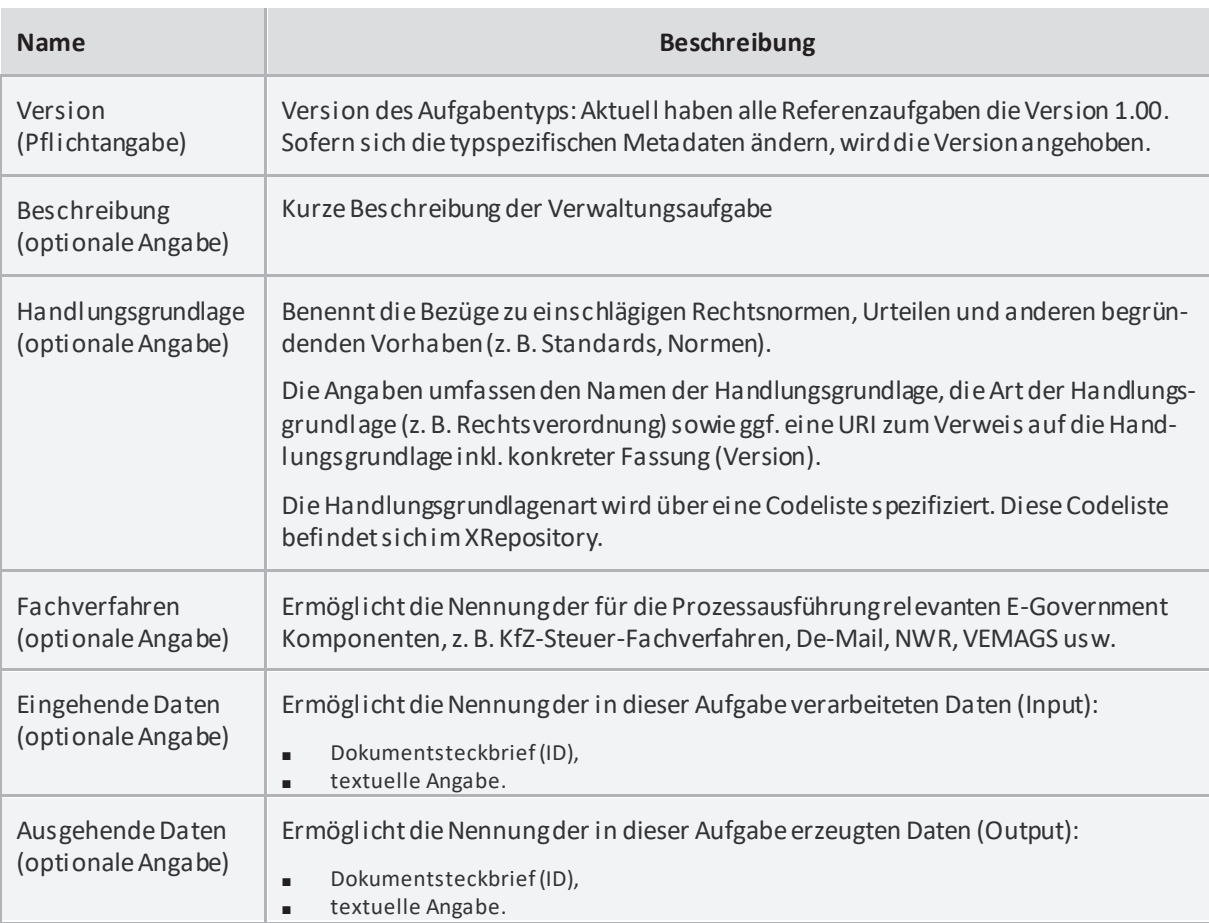

Alle Referenzaufgaben können zudem mit typspezifischen Metadaten ausgestattet werden.

## **Tabelle 21 OZG-BPMN: Spezifische Metadaten der Referenzaufgabe**

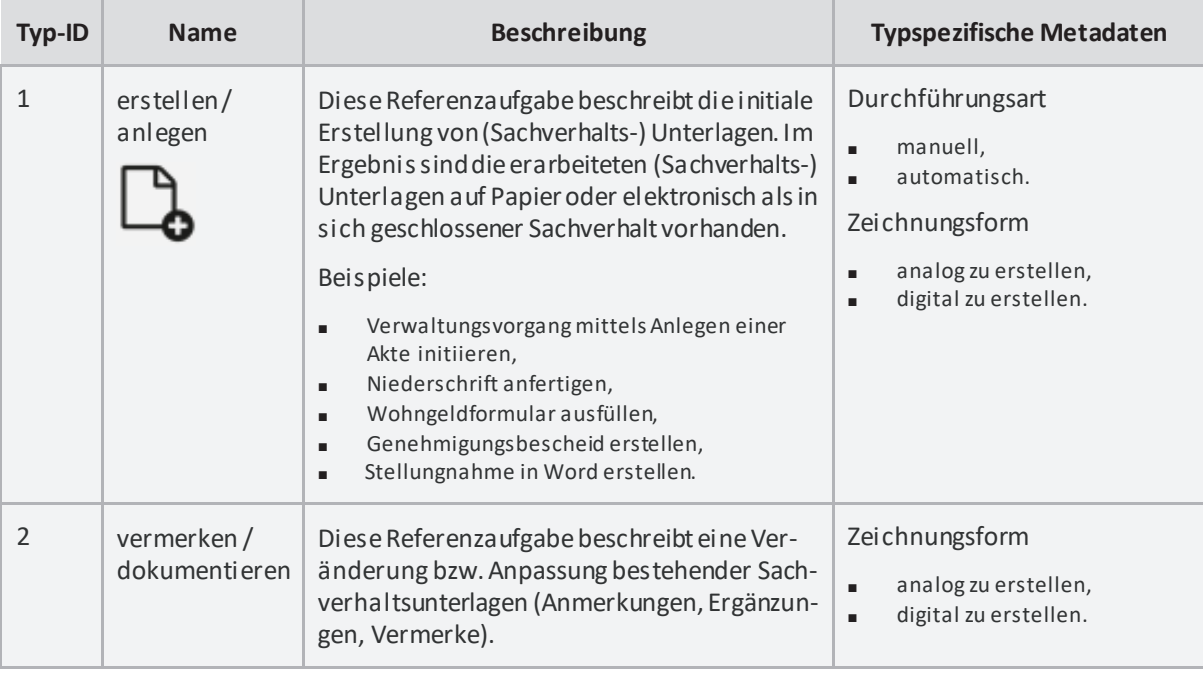

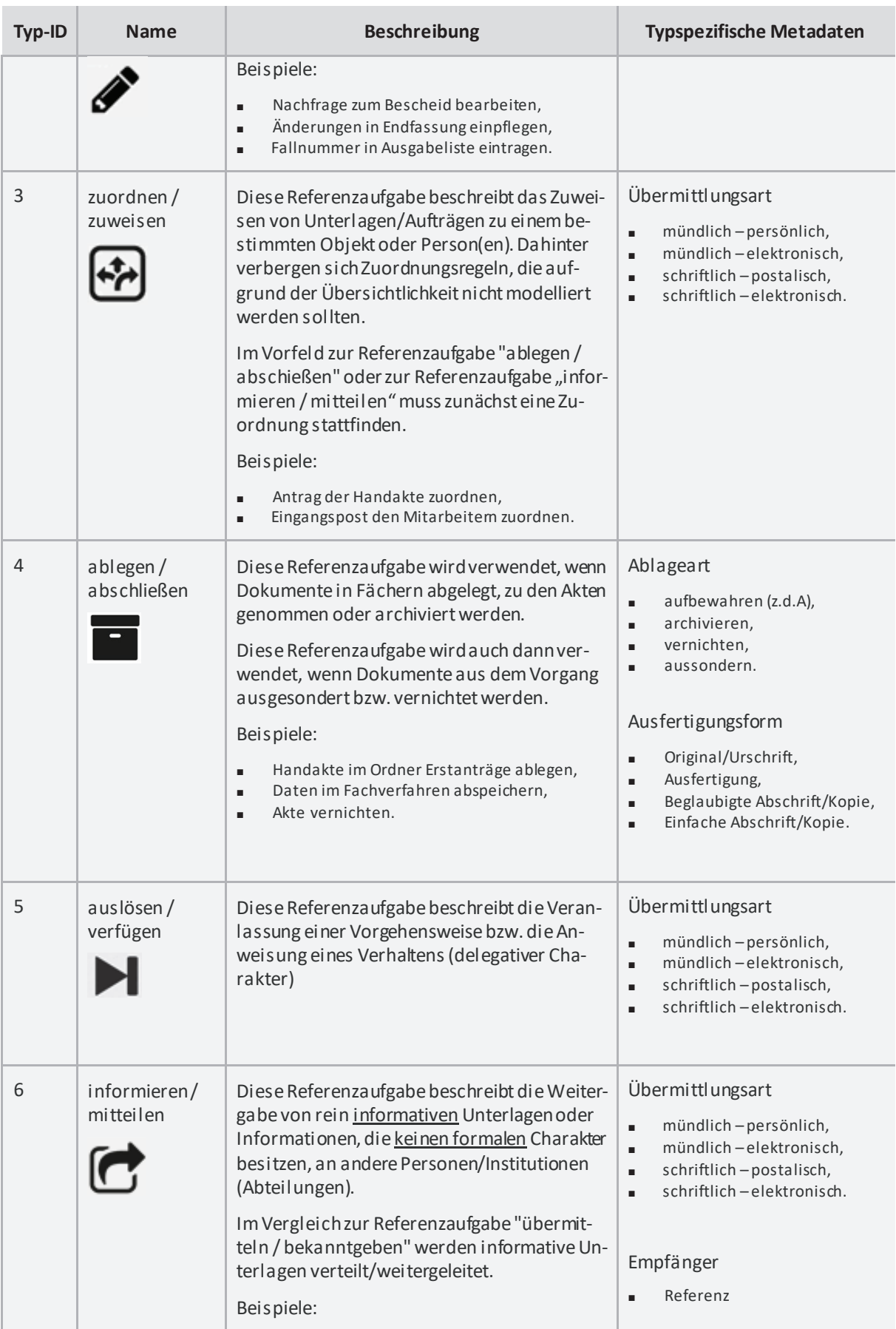

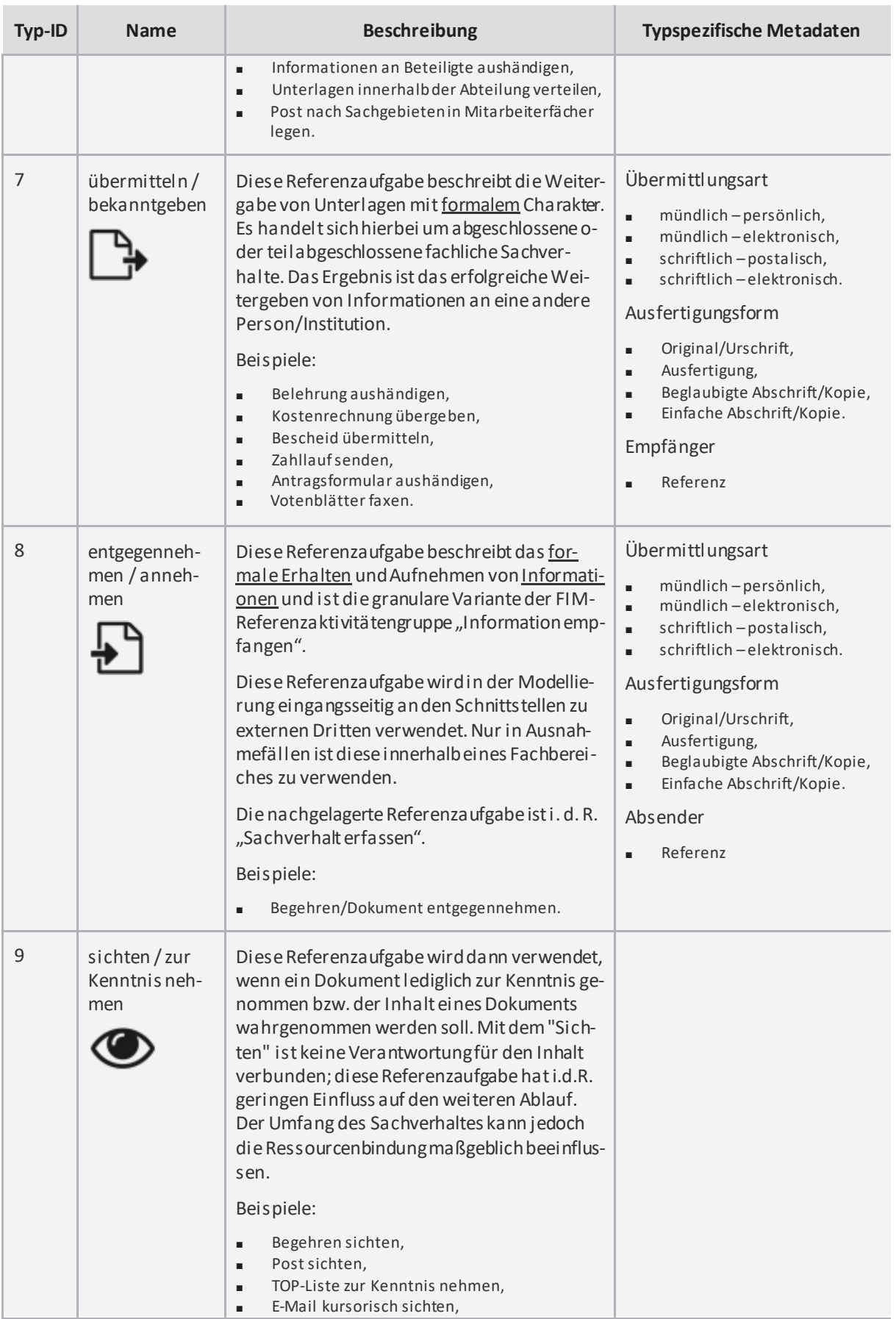

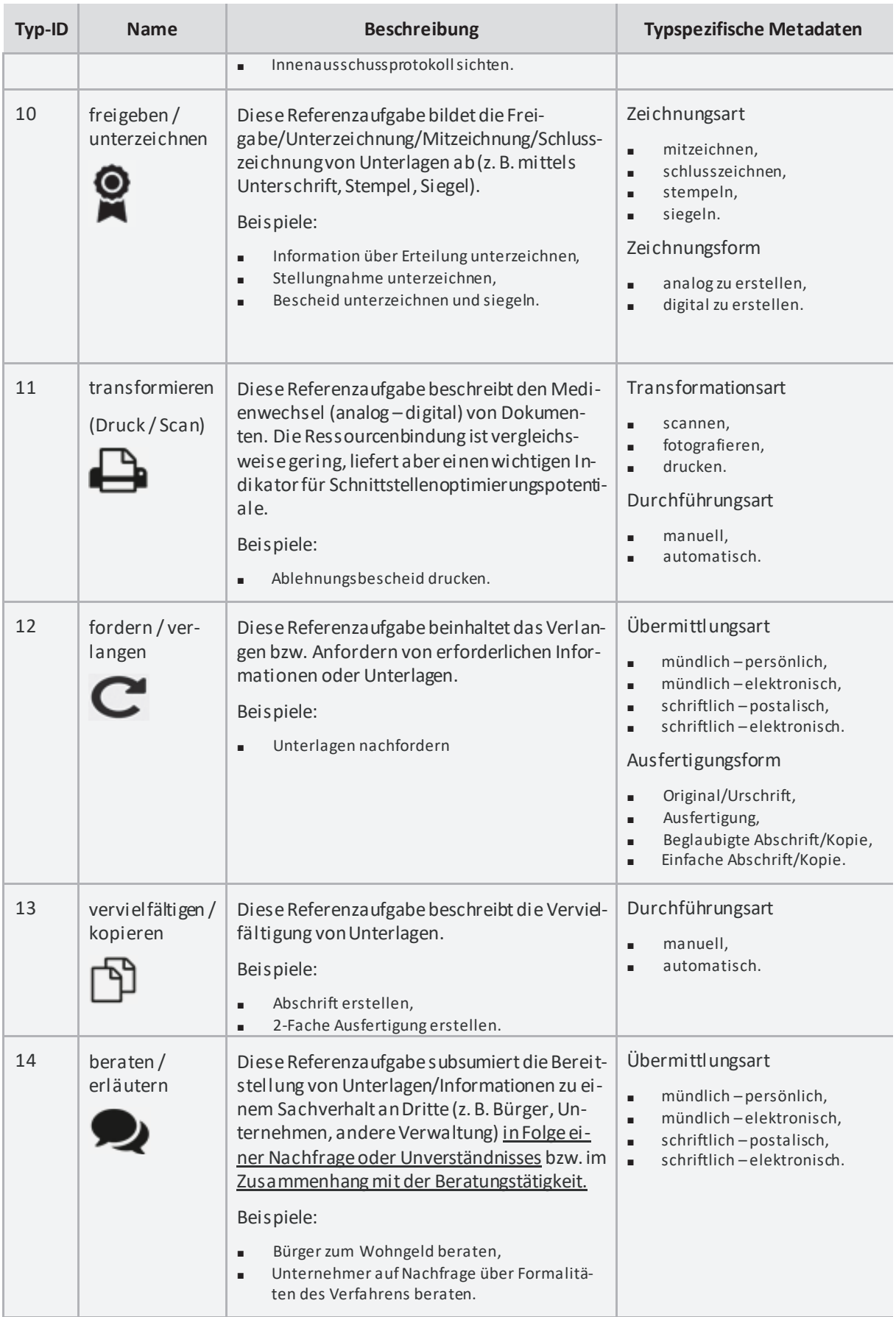

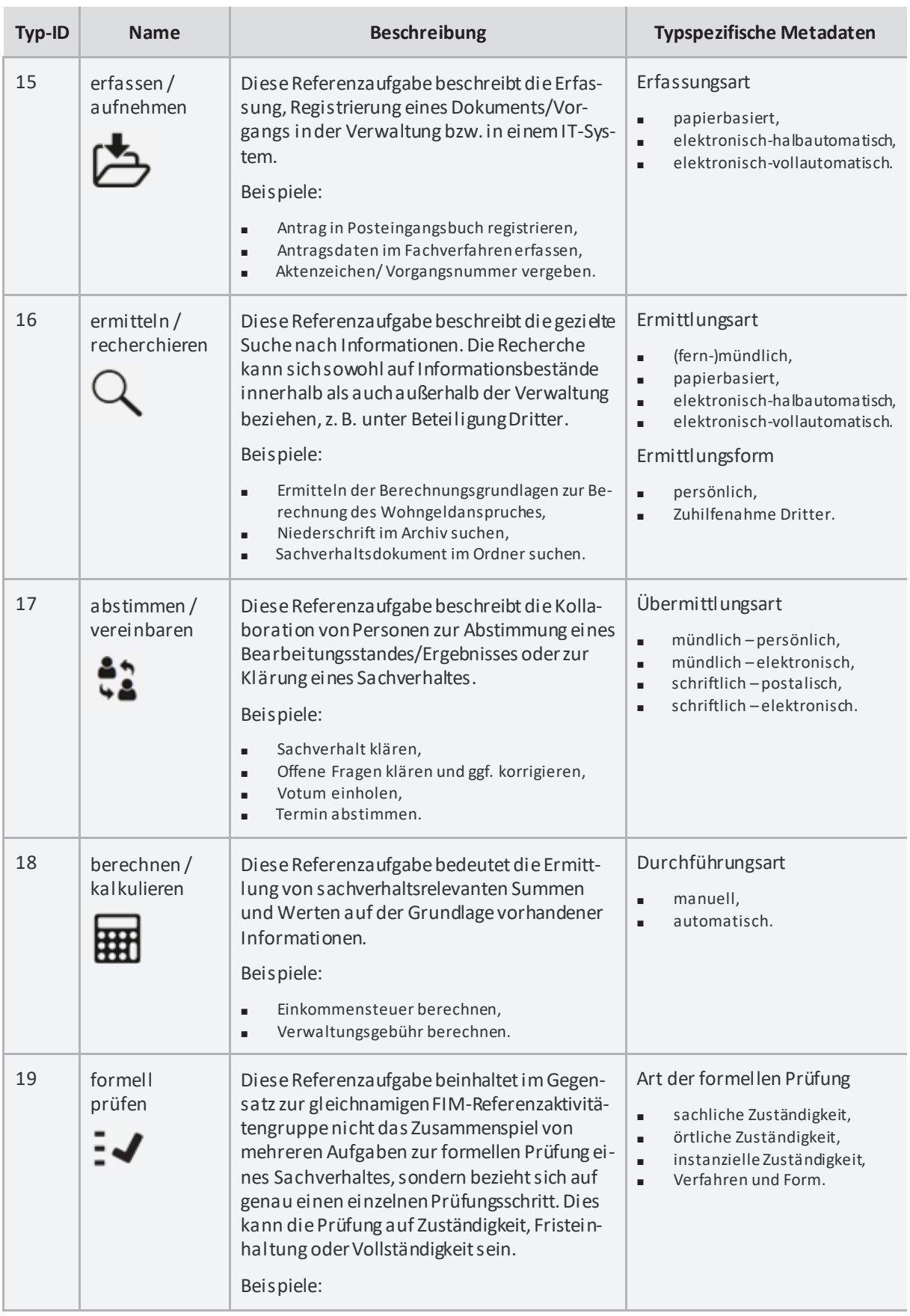

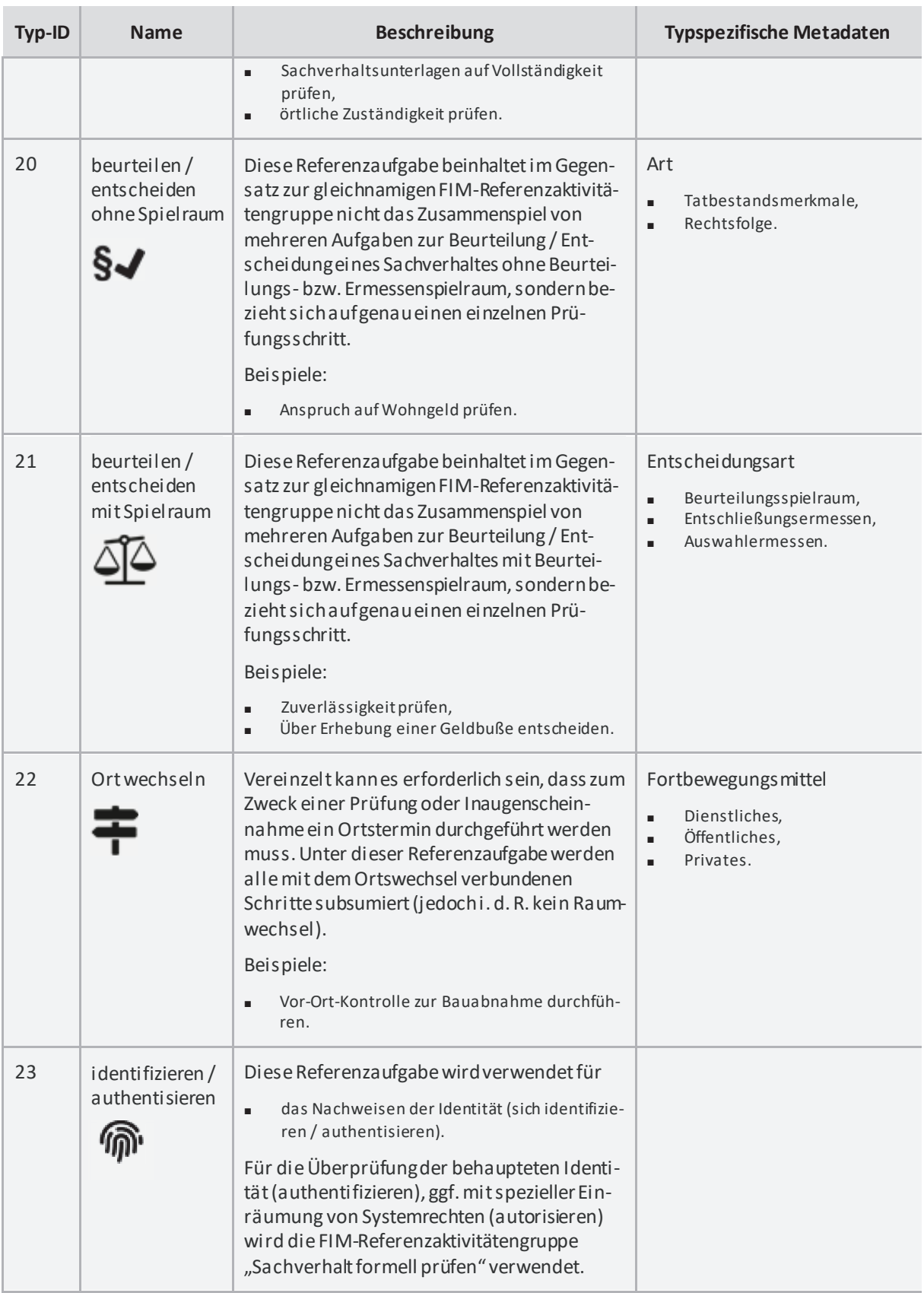

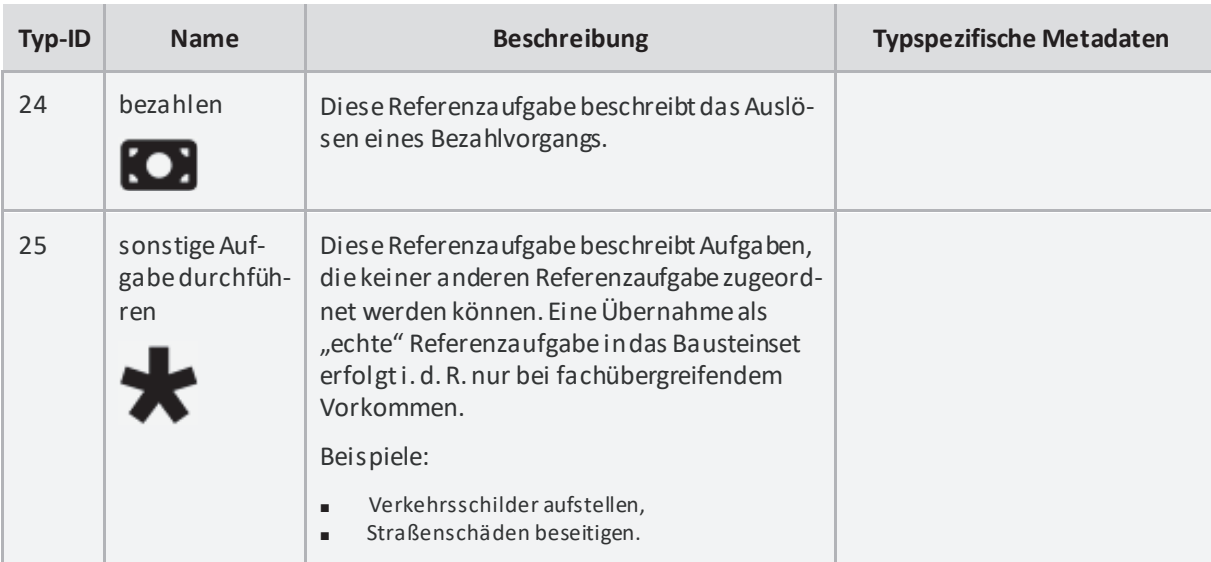